# **Core Competency Reporting**

## myBlueprint directions:

If you do not yet have a portfolio <u>start here</u>. If you already habe done this and have a portfolio just go to page 4.

- sign into myBlueprint
- For teachers go to **Student View** at top right (beside your name)

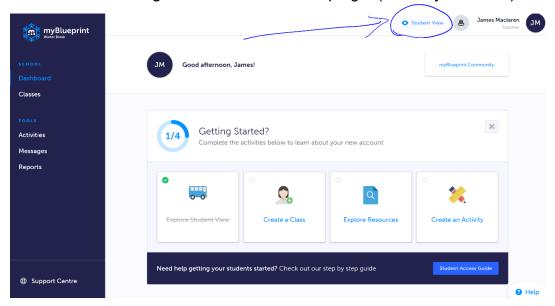

- Then click the **Home** button on the far left (a drop menu will open)
- From the drop down click the Portfolios tab

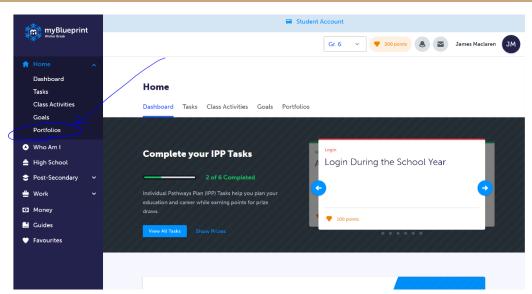

• Click the Add Portfolio button

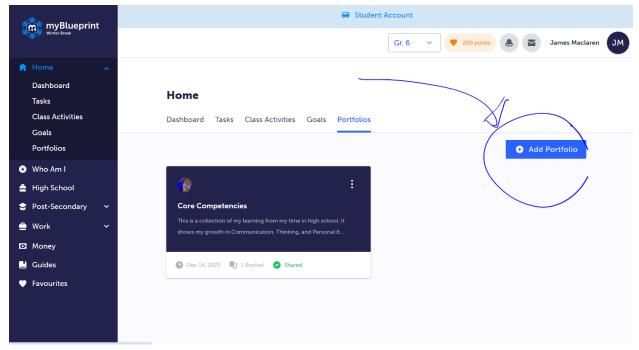

Type in the following information required in the pop up as follows:

**Title**: Core Competencies Self-Assessments

**Description:** This portfolio includes reflections on the Core Competencies for my time in secondary school. Each reflection includes evidence of my learning & growth. I will share this with others and use it to inform my personal growth and learning.

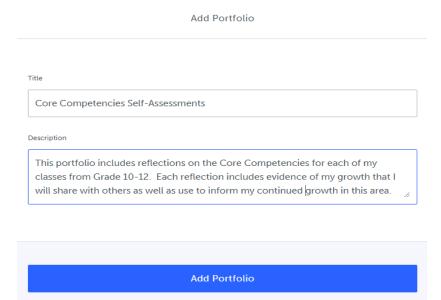

- click on **Choose Avatar** in the gray box on the top left of your new portfolio
- add an image that reflects BC Core Competencies

**HINTS**: Search **BC Core Competencies logo** & choose one that is a triangle or circle. If one doesn't look good, then just replace it with another one until you are happy with it!

- click on **Update Banner** in the bottom right of the dark blue header of your new portfolio
- add an image that reflects BC Core Competencies

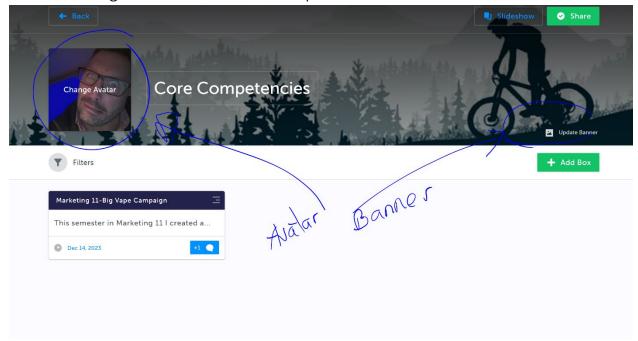

### **Directions for Formal Core Competency Refection:**

1. I wonder what evidence can I provide capability & growth in the core competencies?

# Pick a Core Competency to evidence your growth or capability:

BE STRATEGIC! You don't want to reflect on the same Core Competency every time...
because then you won't have any evidence of growth in all competencies for CLC 12! From

grade 9-12 you have 4 opportunities a year to report on the Core Competencies. That's 16 formal reflections. Brainstorm which Core Competencies might be best to reflect on for each reporting.

2. **Pick an I can statement** & choose an assignment or assignments from this semester that will demonstrate your current understanding the chosen core competency.

See I can Statements and pick one in the link:

<u>core-comp-i-can-statements</u>

| Communication                                                                                                    | THINKING                                                                                                    |                                                                                                    | PERSONAL AND SOCIAL                                                                                                    |                                                                                                    |                                                                                                    |
|----------------------------------------------------------------------------------------------------|----------------------------------------------------------------------------------------------------|----------------------------------------------------------------------------------------------------|----------------------------------------------------------------------------------------------------|----------------------------------------------------------------------------------------------------|----------------------------------------------------------------------------------------------------|
|                                                                                                    | CREATIVE THINKING                                                                                                    | CRITICAL THINKING                                                                                                    | Positive Personal & Cultural Identity                                                                                                    | PERSONAL AWARENESS & RESPONSIBILITY                                                                                                    | SOCIAL RESPONSIBILITY                                                                                                    |
| 1. Connect and engage with others to bashes few-level tiseast. Service pit seast few-level tiseast. Bits desired and an engage in informal and standarded connectations where they listen, contribute, developmentalization grant few listens to consider time to consider time to prosed time to consider time to prose time to consider time to consider time to consider time to the consideration of the consideration of the consider    | 1. Novelty and value  Subdents pot creative ideas that are both round at these value. Deposite or entire values that are both round at the value in Deposite or the present. It may be more for the reage region or larger community. If may be more in particular content or absolutely new. The ideas or product may also have value in a variety of ways and controls—I may be large rounds a sense of accomplishment, solve a naturally occurring that influences how people think dood strengthing or the actions people thank. An idea can have an impact of the individual subset of the influences how people think dood strengthing or the actions people thank. An idea can have an impact of the individual subset of the influences to people think dood strengthing, or the action level.  I can perform the people think dood strength, or people larger in the people of the control strength or the action of the people in their or people in the control of the people in their people is the strength or the people in the control of the people in their or their order people is these, to create exist a format people in these to the control of the people is these. I or create making within the contraints of a format people in the control of the people is the strength or the people in the contraints of a format people in the control of the people is the strength or the contraints of a format people in the contraints of a format people in the contraints of a format  | 1. Analyze and critique Student-lean to analyze and make judgments about a pende in position and analyze and make judgments about a position and the product of an All-Park product or an All-Park product or an All-Park product or an All-Park product or analyze and use celenta (explicit or implicit) to draw conclusions and use defensible upderment or assessments. They consider a variety of perspectives. Some opportunities for analyzes activities (e.e., assessment go alim Park ye adversiong to solve a problem). Students often analyze and critique their own work as a key part of their learning.  I can alway file associating or rod.  I can always and their all can use to analyze evidence.  I can reflect or and evaluation my thinking, products, and actions.  I can analyze my own assumptions and baleds and consider seems that of not ill with them.                                                                                                    | Relationships & cultural contexts     Students understand that ther relationship and couldnut contests that be being with on the country of the country of the country | 1. Self-determination Students who are possocially aware and reoponsible observed in the processible observed in the processible observed in   | Contributing to community     Carring for the environment Students develop assurances and take response for their social, sylvaid, and natural environment by working independently and collaboratively for benefit of others, communities and the seminate     I carry participate in classroom and group activity     I carry participate in classroom and group activity     I can be supported to community, natural exist.     I can invest the community or anticology     I can invest the community or anticology     I can invest the community or anticology     I can invest to make peatine them     I can an invest to make peatine them     I can invest to make peatine them     I can invest to make the confidence     I can invest to make the confidence     I can invest to make the confidence     I can invest to make peatine them     I can invest to make the confidence     I can invest to make the confidence     I can invest the confidence     I can invest to make the confidence     I can invest the confidence     I can invest the confidence |
| 2. Acquire, interpret, and present information (include inquiries) information (include inquiries) sidulated inquiries (include inquiries) and include inquiries) sidulated inquiries (include inquiries) and inquiries (inquiries) and inquiries (inquiries) and inquiries) and inquiries (inquiries) and inquiries (inquiries) and inquiries) and inquiries (inquiries) and inquiries (inquiries) and inquiries) and inquiries (inquiries) and inquiries (inquiries) and inquiries) and inquiries (inquiries) and inquiries) and inquiries (inquiries) and inquiries (inquiries) and inquiries) and inquiries (inquiries) and inquiries (inquiries) and inquirie | Students may generate creative sides as a result of feee play, engagement with someone devis ideas, an artistarily occurring publism or constitution or electronic devis ideas, a naturality occurring publism or constitution or relevant or passion. New ideas and most independent of the second of the second of t | 2. Question and Investigate Students learn to engage in an incarry investigation where they dentify and explore questions or challeges related to lay assues or problematic shallants as that studes, but they are considered to the problematic shallants and the problematic shallants are that they are defence questions; create and carry out place, reference, and synthesize information and evidence; and synthesize information and evidence; and synthesize information and evidence and synthesize information and evidence and synthesize for consideration and synthesize for the process, such as questioning, while focus on part of the process, such as questioning, while focus may involve a complete may be a proposed as a part of the process of the process o | Such Personal values & choices  Stoken before what they value. They understand how that they value has been distanced by their life outpersones. They destrip vary an which what they was had their choices in all coalests of their leves.  Jet any explain which choices in all coalests of their leves.  Jet any explain which or choices in all coalests of their leves.  Jet any explain which is proposed as one and how they after choices in make.  Jet and which was well imported appect of my life have influenced my values  Jet understand how my values shape my choices.                                                                                                    | 2. Self-regulation  2. Self-regulation  2. Self-regulation  2. Self-regulation  Self-regulation  Self-regula | Solving problems in peaceful ways.     Studen's identify and develop an appreciation of different perspectives on assues, they generate, and evaluate strategies to resolve problems and evaluate strategies to resolve problems and can identify in as 4 to their, or as 4 to their, or as 4 to their, or as 4 to their, or as 4 to their, or as 4 to their, or as 4 to their, or as 4 to their, or as 4 to their, or as 4 to their, or as 4 to their or as 4 to their or 4 to their or 4 to their or |
| 3. Collaborate to plan, carry out, and review constructions & activities flushed work topethor to accomple hapse define also to face, or through mode. To accomple planning accentration, figuily, or performance, community project. I can work with other to accidence a community project. I can work with other to accidence a common goal. I do my share. I can see a common goal. I can see a common goal. I can see a commo    | • Load on others lesse and edit relevises of your, or combine other pools in less in me way to Tour less relies got each set experience on the part of the edit of the edit    | <ul> <li>Lan eviluate the credibility of sources of information.</li> <li>I can tell the discretion between facts and interpretations, opinions, or judgments.</li> </ul>                                                                                                    | 3. Personal strengths and abilities. Students acknowledge their strengths and abilities, and aspirities, and report three as a sest that can help them in all aspects of their leves. Students understand that they are unique and are a part of larger communities. They explain how they are using their strengths and abilities in their trainings, their relationships, and their communities. — Lan initiating hymidiatial characteristics. — Lan initiating hymidiatial characteristics. — Lan initiating and abilitiation.                                                                                                    | 3. Well-being Studers who are proceasily aware and responsible recognize how their decisions and actions affect their recognize how their decisions and actions affect their mortal, phyroxia, send false increasing responsibly for adjusted and senders, and false increasing responsibly for adjusted and phyrically action, manage shress, and express a sense of personal well-being. They make choices that and phyrically actively in their communities, including a contribute to their sendy in their communities, including the processing and through a state of their processing and activities and through state of their processing state of their processing state of their p | S. Valuing diversity     Students value diversity, defend human rights, advocate for others, and act with a sense of other interactions, including celline.  - Will some direction, I can demonstrate respect and inclusive behaviours I can explain when something is unfair I can advocate for others - I can advocate for others - I take action to apport diversity and defend in right, and can identify low develop is bareful for ny community, fluiding prints.                                                                                                    |
| 4. Explain/recount and reflect on experiences and accomplishments. Students but about their experiences—expecially fluid earning experiences—and reflect and share what Exemples presentation of terming, and assessment, and exceeding objects of terming, and accomplishing reflectus?  > I gave, movelus, and act on feedback. > I can recount simple experiences and activities and all admandingly alternating and fell for it connects to my experience and either an experience of the properties of the properties of the    | 3. Developing ideas  After students got carely wide, he was very the men one to develop, refers them, one to develop, refers them, one to the relative them, used to he relative them in some way. The process of developing ideas may require building the necessary skills, sustaining perseveration, and using failure productively over tree. It may require persenting additional control videos to get a failure of the production of the production o | 3. Develop and design Students apply critical thinking to reade or transform products, methods, professionarious, and engineeredization and products, methods, professionarious, and engineeredization products, methods, professionarious and control their propose and controller their professionarious and control their propose and control their propose and control their propose, and adject their procedures in the julied orderina and decloted. They can determine the extent to which they have met their goals — I can experience that different way or device to produce a new procession of their procession of their procession    | <ul> <li>I can release on my strengths and shorthy my<br/>proferral are a leasen in my community.</li> <li>I constrained in last continue to develop me addition<br/>and shorting to the price meet from challenges.</li> </ul>                                                                                                    | I can participate in achielas that support my sell-being and fieldshow hot they help has been participated and another participated and annotative development of the product of the participated and annotative development of the participated and annotative development of the participated and participated and participated annotative development of the participated annotative development of the participated ann  | Building relationships Students develop and manifand diverse, and posi- poer and interpresentation relationships in a varie of continua.  I make the proof of the part of a proop- in and proof of the part of a proop- in and the distinction can wisk or ship or ship I make the distinction can wisk or ship or ship I can be ship of the ship of the proof of my choosing.  I can ship of the most disport and pro I make the other more disport and pro I make the other more disport and pro I make the other more yet and the I had and suitant proofile relationships with diverse people, including people from different generations.                                                                                                    |

- 3. **Write** a reflective piece in your **journal**.
  - 1<sup>st</sup> click the **Journal** button

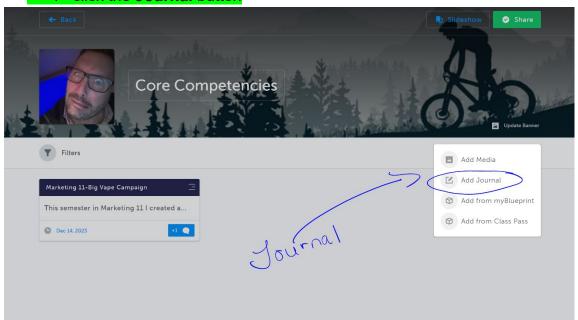

Type in the following information required in the pop up as follows:

### A Title:

Course/s + Core Competency Ex. CLE 10 - Social Responsibility

# A Written Body:

- Your I can statement.
- II. Discuss how this applies to your STRENGTHS and/or your GROWTH GOALS for this semester.
- III. Support your claims discussing specific examples from your assignments or class activities.

**HINT 1:** Remember, most of your audience doesn't know anything about the assignments you are referring to, so you need to include:

- a short description of each assignment.
- a THOUGHTFUL and THOROUGH explanation of how you showcased your strengths or growth in the process of completing that assignment.

IV. Your plan for continued growth. Learning and growing is never done! Identify your next goal for continued growth in this area and by when you would like to achieve it. Identify and explain each of the steps you will need to take to reach this new goal.

**HINT 2:** Did you face any challenges that you still need to overcome or get better at overcoming?

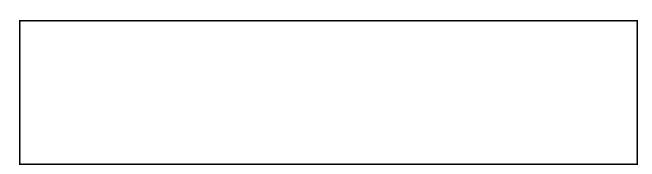

4. Attach a file or document as evidence.

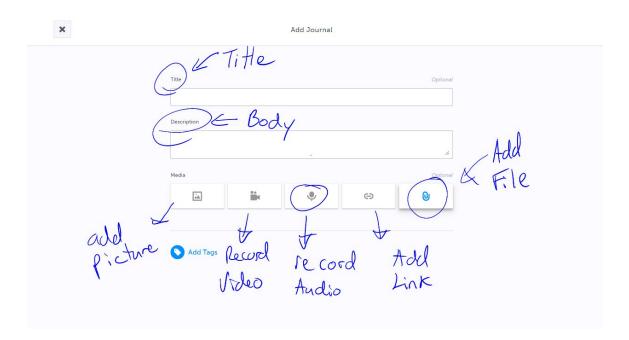

# 5. **Email** to your parents/guardians.

• click the Share button.

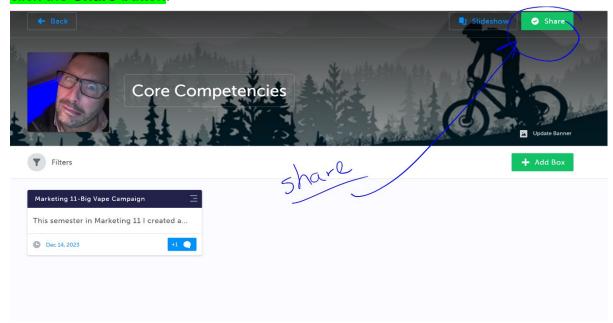

# Send It by clicking on Email Icon

X Interactive Share

# Interactive Share Share an interactive version of your portfolio with friends, family, employers, etc. New Link Enter Link Name (optional)... Anyone with this link can view this portfolio, reflections, and comments Change Settings Active Links Core Competencies - Link 1 Password: Off \* Comments/Reflections: Visible

**Done**